# **OS JOGOS NO COMPUTADOR**

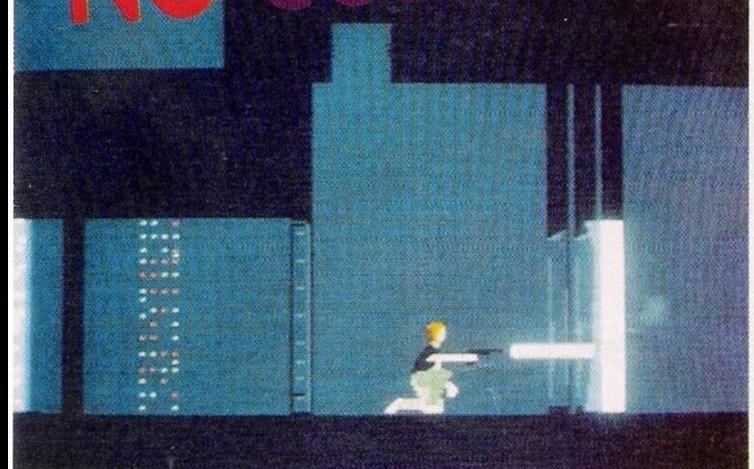

*"Another World"*

**Example 18 mais menos divulgados**<br>Atari ST e ZX Spectrum.<br>Por ordem alfabética pedido de diversos leitores contamos nesta edição com dicas para os sistemas menos divulgados -

Por ordem alfabética...

#### **Atari ST:**

"Stone Age" - Códigos de acesso aos níveis mais avançados:

HIFUH1, SAVOLI, DODA-LO, BEF1BE, HIVEB1, LEDA-SU, DUTUDI, HORADI, SA-HIHO, UTIHE

'Munsters" - Teclar "STRQ-TS" no decorrer da apresentação para jogar invisível, alheio ao olhar dos inimigos

"Epic" - Códigos de acesso às missões: AURIGA, CETHUS, APUS, MUSCA, PYXIS, CE-TUS

"Lemmings" - Escrever "FQUIGGLY" no ecrã inicial para salvar todas as criaturas

"Puzznic" - Premir "N" para resolver o nível (e avançar até ao próximo)

"Killing Cloud" - Códigos de acesso: AOOTRDEX,KKFR7- EG.QHJ8RCEJ,VHGRCC6,CV HGRCCA,4ET3RGCF

## **Commodore Amiga:**

"Clik-Clak" - Código de acesso ao 12° nível (continuação): 8562

"Terminator 2" - Pausar o jogo e premir as teclas F1 a FIO, no regresso à acção basta carregar em ESCape para avançar um nível

"Test Drive 2" - Escrever AERF no decorrer da acção para incrementar a aceleração do veículo e/ou GASS (ou GASST se preferirem bater o

acesso e premir 5 (de teclado numérico) para completar o cenário

## **ZX Spectrum:**

"Terminator 2" - Poke 49601,3

"Savage" - Os códigos de acesso à 2<sup>ª</sup> e 3<sup>ª</sup> parte são, respectivamenlc, SABATTA E FERGUS

"Vixem" - Poke 51789.0: Poke 57541,0

"Task Force" - Redefinir as teclas pela ordem crash para jo-

gar com vidas infinitas "Robocop <sup>2</sup>"-Poke 46629,1-

82<br>"Alien Storm"- Poke 37749,167: Poke 37750, 167:

A Terra demorou sete dias a ser feita. "Another World" levou dois anos.

Quanto à solução cedida pelo leitor Tiago Lopes, funciona nos compatíveis PC e Amiga, até à última parte, cm que cada sistema envereda por caminhos diferentes, devidamente assinalados.

"Another World" - Após a sequência inicial: o cientista a experimentar a máquina, a explosão e o transporte para outra dimensão... o jogo começa no fundo do lago. Subir à superfície, seguir para a direita, destruindo as minhocas que caem do tecto, até encontrar um monstro/felino.

Correr sem parar na direcção oposta (esquerda) até à beira do precipício, saltar para a corda e, quando esta se partir, voltar a terra firme e andar para a direita.

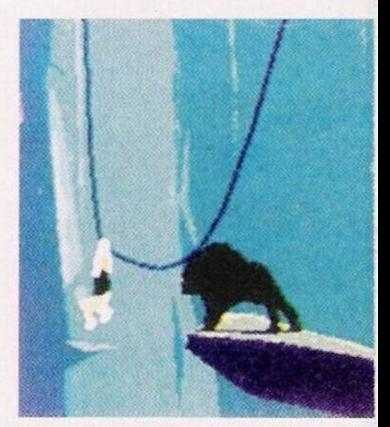

"Another World", resultado de 2 anos de *intenso trabalho*

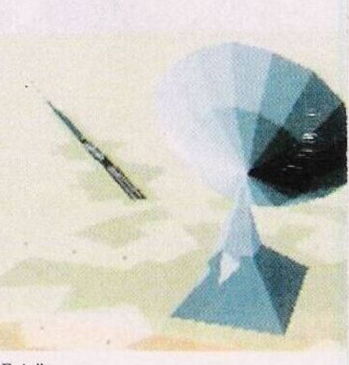

*"Epic"*

Subitamente, o protagonista é derrubado por um raio, disparado por outra criatura estranha. Pouco depois, recupera os sentidos dentro de uma jaula suspensa. Ao balançar a mesma, esta acaba por cair, atingindo o guarda. Sem perder muito tempo, apanha a pistola e cami-

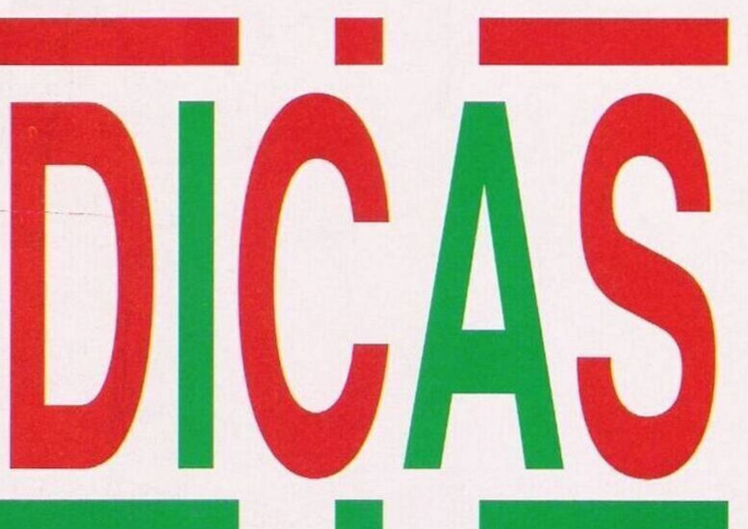

record do circuito) para entrar na estação de serviço mais próxima.

"Bumpy" - Código de acesso: ACESS, BUTTON, ISLAND, PRETTY, W1NNER

"Manchester United Europe" - Durante a partida, premir o botão correspondente à opção de dois jogadores para "congelar" os jogadores controlados pelo computador

### **Compatíveis PC:**

"Epic" - Códigos de acesso às missões avançadas, além das mencionadas para o Atari ST, acrescentar: FORNAX, CAE-LUM e CORVUS

"Moktar" - Códigos de acesso: CGE9, 2959, FF8F, 9808, 015A, 5472,G583, 498F, 7E3F, 6768, F2E0, CAF3, 0EC7, 9999, 88BD

"Lemmings" - Introduzir B1LLANDTED no código de poke 36552,167: poke 32740,175

"Another World"

O jogo "Countdown" encontrou um sucessor para o espaço Aventura - "Another World".

Este título deve pouco ao género aventura, se é que podemos encontrar alguma afinidade..., talvez no raciocínio a que o jogo obriga. Porém, a aventura está diluída na acção.

Por sua vez, como jogo de acção, é verdade que tem tiros, algumas mortes e é veloz, mas distancia-se dos modelos clássicos. É uma concepção original. Um autêntico filme protagonizado pelo jogador, na verdadeira acepção da palavra, nada comparável ao "Dragon's Lair"em que um empurrão no "joystick" corresponde a uma cena inteira.

A título de curiosidade, evocamos a frase inscrita no jogo:

nha para a direita.

Entretanto, um outro prisioneiro faz-nos companhia, agradecido pela liberdade. Poderá ser útil numa futura oportunidade...

Matar todos os guardas e avançar até à plataforma elevatória. Subir. Se espreitar pela janela, pode desfrutar da bela paisagem vista da cidadela.

Regressar à plataforma, descer ao piso inferior e entrar no quadro à esquerda. Usar a pistola para atingir o guarda, recorrer ao mesmo objecto para destruir as portas.

Segurar a arma até aparecer uma enorme bola (branca na extremidade), quando for o momento, disparar no fio brilhante.

Caminhar para o elevador, subir um andar entrar e descer pelo teletransportador. Caminhar para a esquerda, subir no mesmo aparelho e esperar que o amigo do protagonista, o outro prisioneiro, abra o ralo.

Após a queda, seguir a ordem de movimentos (cuidado com os vapores): Esquerda; direita; direita; esquerda; direita

Após a nova queda, caminhar para a esquerda para recarregar a arma, rebentar as portas e regressar à sala inicial, a fim de recarregar a pistola.

Seguir para a direita, atingir o guarda e continuar a caminhar nessa direcção até ao fim da ponte. Saltar para a plataforma.

Logo abaixo desta, destruir a parede e entrar.

Seguir para a direita e cair. Repetir a queda, caminhar para a direita e saltar sobre os espinhos. Continuar na mesma direcção, apenas por dois quadros (atenção às pedras!!!). Destruir os tentáculos, saltar a primeira "boca" com mais velocidade e as restantes a andar normalmente.

Seguir o processo anterior neste novo cenário e destruir e ruir a parede. Recuar, evitando qualquer contacto com as bocas e tentáculos sobreviventes. Subir a rampa e disparar contra a criatura que aí se encontra, de modo que esta comece a voar.

Parar na extremidade do penhasco e saltar de estalactite em estalactite quando os tentáculos começarem a devorar a criatura voadora.

Andar para a esquerda e disparar para a base de pedra (em forma de T). Subir!

Caminhar para a direita, saltando todos os buracos, destruir a parede que suporta a água e,

no menor tempo possível, correr na direcção oposta, saltando sobre buracos. Chegando ao fim do trajecto, a pressão da água empurra o jogador para cima.

Correr para a direita, destruir a porta e caminhar na direcção opostaesquerda, passando pela catarata (agora seca). Ao chegar à sala é possível ver o outro prisioneiro a

rastejar. Matar o guarda, antes que este faça o mesmo serviço ao protagonista, c caminhar para a direita.

Continua...

"Another World" regressa na próxima semana e com ele mais dicas e uma das novidades do catálogo da Naja — "Discovery", não se trata de nenhum veículo espacial, mas de uma simulação da era das descobertas. O ano é 1492...

Resta-nos agradecer a todos os leitores pelo material aqui publicado: ao Tiago Lopes pela solução do "Another World" e ao PC Crazy, a Pedro Bastos c a André Castro pelas restantes dicas.

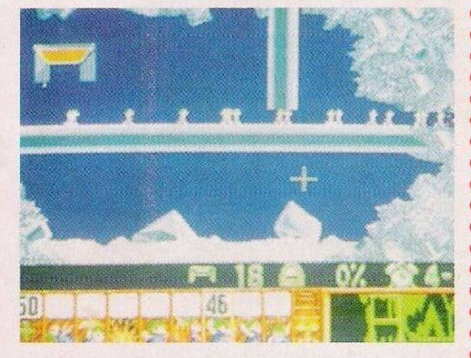

Mais "Lemmings"

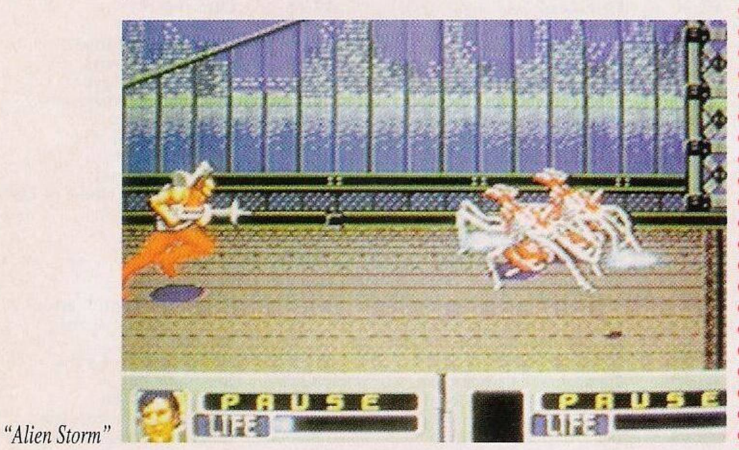

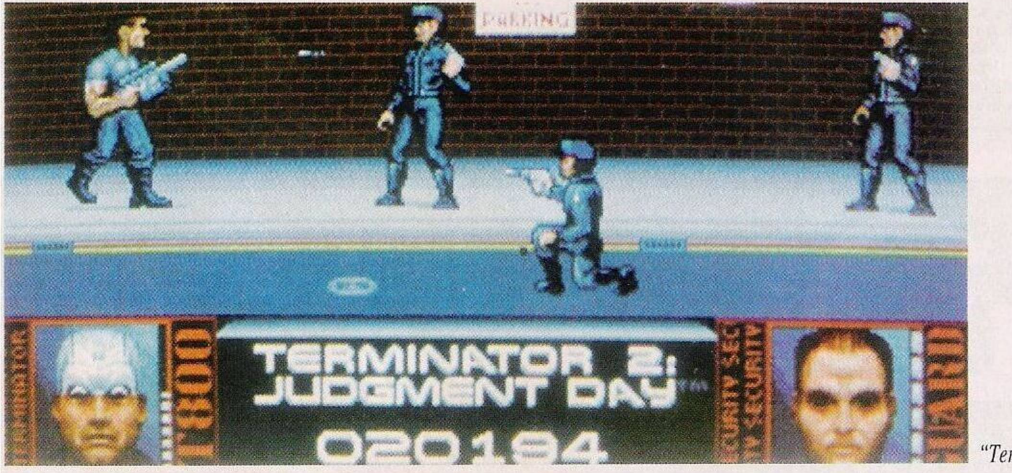

"Terminator 2"

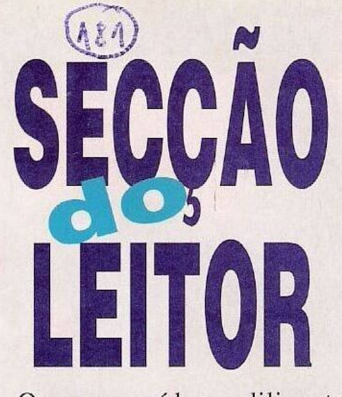

O nosso assíduo e diligente leitor Alexandre Reis enviounos, de novo, uma carta, na qual faz um veemente apelo no sentido de uma cruzada contra os vírus no Amiga.

Há que ter em atenção que os antivírus possuem um prazo de validade, sendo conveniente a sua substituição de três em três meses. Por exemplo, o arcaico VírusX 4.4 é obsoleto c de pouco serve para os utilizadores de Hd (disco rígido). A remoção directa dos vírus é, nos dias de hoje, uma possibilidade progressivamente reduzida, dada a predominância, a que agora assistimos, dos vírus de ficheiro.

Repare-se no ritmo exponencial da proliferação da epidemia: no último trimestre apareceram cerca de 69 vírus, dos quais só 26 são "boot-virus".

Surge inevitavelmente a questão: que fazer?

A dúvida precisa ser esclarecida e vamos enunciar o conjunto de cinco mandamentos, essenciais para a prevenção:

<sup>1</sup> - Proteger as disquetes. No caso de querer escrever, apague o Amiga por um minuto para erradicá-lo da memória.

2 - Ter cuidado com as cópias piratas. Evite-as!

3 - Após a tragédia da infecção, procurar as últimas versões dos antivírus disponíveis. As da SH1 são de excelente qualidade e o fornecedor em Portugal é o nosso leitor Alexandre Reis.

4 - Sc fizer "download" de programas por modem, certificar-se da competência do SYS OP(operador do sistema)

5 - Denunciar os programadores destas pragas, verdadeiros vândalos sem qualquer respeito pela propriedade alheia. Na Dinamarca paga-se uma recompensa de 1000 dólares pelo nome do dito cujo.

Para mais informações contactem: Alexandre Reis, Rua António Nobre, 5 - r/c dto, Casal de S.Brás, 2700 Amadora.